# Sujet Spécialité

# MATHÉMATIQUES LIBAN BAC S - 2015

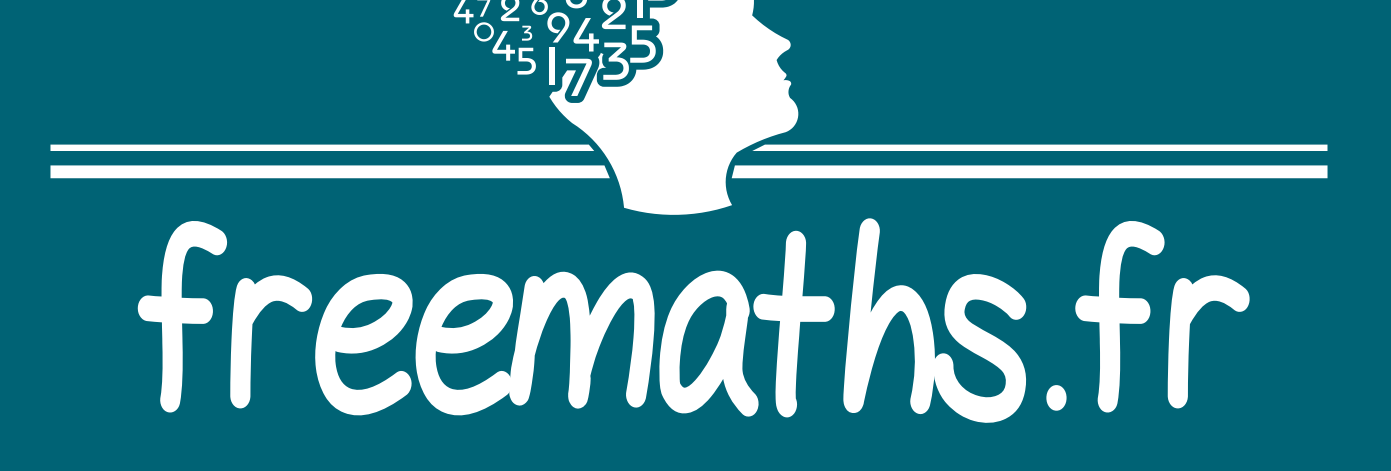

# **BACCALAURÉAT GÉNÉRAL**

## **SESSION 2015**

# **MATHÉMATIQUES**

# **Série S**

# **Candidats ayant suivi l'enseignement de spécialité**

**Durée de l'épreuve : 4 heures**

**Coefficient : 9**

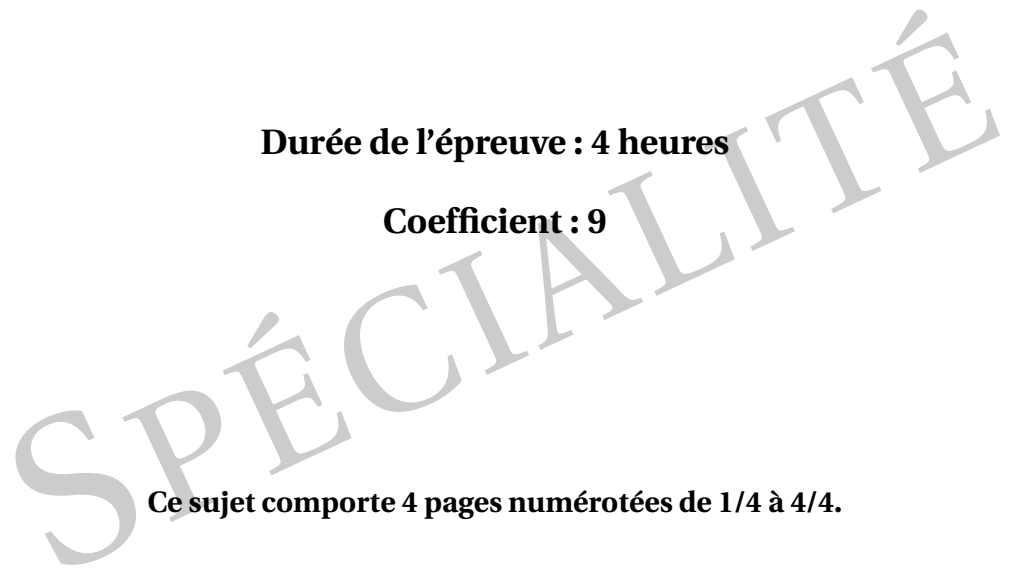

Les calculatrices électroniques de poche sont autorisées conformément à la réglementation en vigueur.

Le sujet est composé de 4 exercices indépendants. Le candidat doit traiter tous les exercices. Dans chaque exercice, le candidat peut admettre un résultat précédemment donné dans le texte pour aborder les questions suivantes, à condition de l'indiquer clairement sur la copie. **Le candidat est invité à faire figurer sur la copie toute trace de recherche, même incomplète ou non fructueuse, qu'il aura développée.**

Il est rappelé que la qualité de la rédaction, la clarté et la précision des raisonnements seront prises en compte dans l'appréciation de la copie.

### **EXERCICE 1 (6 points)** *ABC DEFG H* est un cube.

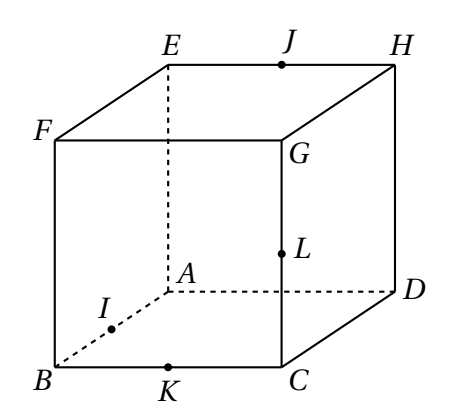

*I* est le milieu du segment [*AB*], *J* est le milieu du segment [*E H*], *K* est le milieu du segment [*BC*] et *L* est le milieu du segment [*CG*].

*(BC)* et *E* est le mineu du segment [OO].<br>On munit l'espace du repère orthonormé  $(A; \overrightarrow{AB}; \overrightarrow{AD}; \overrightarrow{AE})$ .

- **1. a)** Démontrer que la droite (*F D*) est orthogonale au plan (*I JK*). **b)** En déduire une équation cartésienne du plan (*I JK*).
- **2.** Déterminer une représentation paramétrique de la droite (*F D*).
- **3.** Soit *M* le point d'intersection de la droite (*F D*) et du plan (*I JK*). Déterminer les coordonnées du point *M*.
- **4.** Déterminer la nature du triangle *I JK* et calculer son aire.
- **5.** Calculer le volume du tétraèdre *F I JK*.
- **6.** Les droites (*I J*) et (*K L*) sont-elles sécantes ?

#### **EXERCICE 2 (6 points)**

On définit la suite ( $u_n$ ) de la façon suivante : pour tout entier naturel  $n$ ,  $u_n$  =  $\int^1$ 0 *x n*  $\frac{1}{1+x}dx$ .

**1.** Calculer  $u_0 = \int_0^1$ 0 1  $\int \frac{1}{1+x} dx$ .

**2. a**) Démontrer que, pour tout entier naturel *n*,  $u_{n+1} + u_n = \frac{1}{n+1}$  $\frac{1}{n+1}$ .

- **b)** En déduire la valeur exacte de *u*1.
- **3. a)** Recopier et compléter l'algorithme ci-dessous afin qu'il affiche en sortie le terme de rang *n* de la suite (*un*) où *n* est un entier naturel saisi en entrée par l'utilisateur.

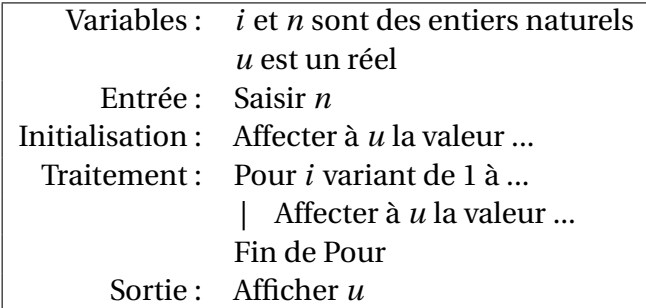

**b)** À l'aide de cet algorithme, on a obtenu le tableau de valeurs suivant :

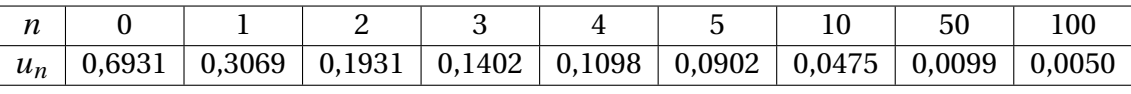

Quelles conjectures concernant le comportement de la suite (*un*) peut-on émettre ?

- **4. a)** Démontrer que la suite (*un*) est décroissante.
	- **b**) Démontrer que la suite  $(u_n)$  est convergente.
- **5.** On appelle  $\ell$  la limite de la suite  $(u_n)$ . Démontrer que  $\ell = 0$ .

#### **EXERCICE 3 (3 points)**

On considère la courbe  $\mathscr C$  d'équation  $y = e^x$ , tracée ci-dessous.

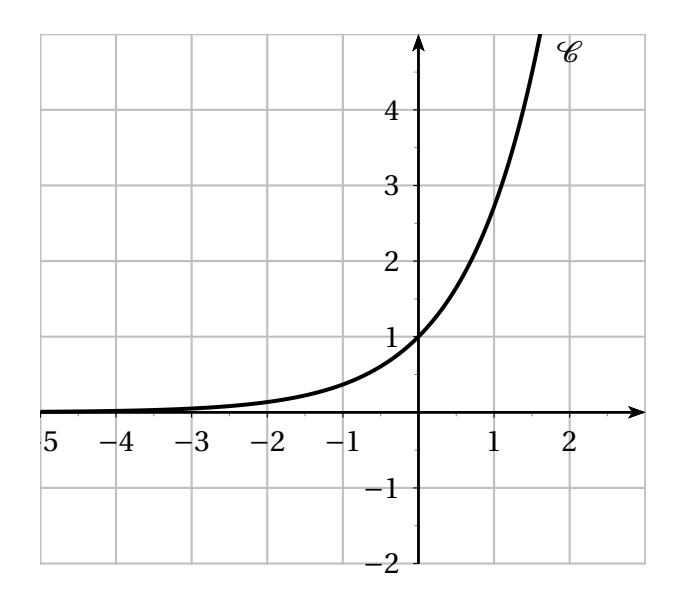

Pour tout réel *m* strictement positif, on note  $\mathscr{D}_m$  la droite d'équation  $y = mx$ .

- **1.** Dans cette question, on choisit  $m = e$ . Démontrer que la droite  $\mathcal{D}_e$ , d'équation  $y = e x$ , est tangente à la courbe  $\mathcal C$  en son point d'abscisse 1.
- **2.** Conjecturer, selon les valeurs prises par le réel strictement positif *m*, le nombre de points d'intersection de la courbe  $\mathscr C$  et de la droite  $\mathscr D_m$ .
- **3.** Démontrer cette conjecture.

#### **EXERCICE 4 (5 points)**

#### **Candidats ayant suivi l'enseignement de spécialité**

Un fumeur décide d'arrêter de fumer. On choisit d'utiliser la modélisation suivante :

• s'il ne fume pas un jour donné, il ne fume pas le jour suivant avec une probabilité de 0,9 ;

• s'il fume un jour donné, il fume le jour suivant avec une probabilité de 0,6.

On appelle *p<sup>n</sup>* la probabilité de ne pas fumer le *n*-ième jour après sa décision d'arrêter de fumer et *q<sup>n</sup>* la probabilité de fumer le *n*-ième jour après sa décision d'arrêter de fumer. On suppose que  $p_0 = 0$  et  $q_0 = 1$ .

- **1.** Calculer  $p_1$  et  $q_1$ .
- **2.** On utilise un tableur pour automatiser le calcul des termes successifs des suites (*pn*) et (*qn*). Une copie d'écran de cette feuille de calcul est fournie ci-dessous :

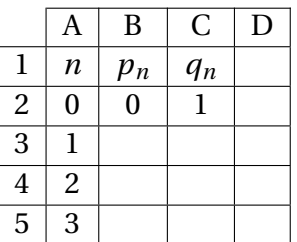

Dans la colonne A figurent les valeurs de l'entier naturel *n*. Quelles formules peut-on écrire dans les cellules B3 et C3 de façon qu'en les recopiant vers le bas, on obtienne respectivement dans les colonnes B et C les termes successifs des suites  $(p_n)$  et  $(q_n)$ ?

**3.** On définit les matrices *M* et, pour tout entier naturel *n*, *X<sup>n</sup>* par

$$
M = \begin{pmatrix} 0.9 & 0.4 \\ 0.1 & 0.6 \end{pmatrix} \qquad \text{et} \qquad X_n = \begin{pmatrix} p_n \\ q_n \end{pmatrix}.
$$

On admet que  $X_{n+1} = M \times X_n$  et que, pour tout entier naturel *n*,  $X_n = M^n \times X_0$ . On définit les matrices *A* et *B* par  $A = \begin{pmatrix} 0.8 & 0.8 \\ 0.2 & 0.2 \end{pmatrix}$  et  $B = \begin{pmatrix} 0.2 & -0.8 \\ -0.2 & 0.8 \end{pmatrix}$ .

- **a**) Démontrer que  $M = A + 0.5B$ .
- **b**) Vérifier que  $A^2 = A$ , et que  $A \times B = B \times A = \begin{pmatrix} 0 & 0 \\ 0 & 0 \end{pmatrix}$ .

On admet dans la suite que, pour tout entier naturel *n* strictement positif,  $A^n = A$ et  $B^n = B$ .

- **c**) Démontrer que, pour tout entier naturel *n*,  $M^n = A + 0.5^nB$ .
- **d**) En déduire que, pour tout entier naturel *n*,  $p_n = 0.8 0.8 \times 0.5^n$ .
- **e)** À long terme, peut-on affimer avec certitude que le fumeur arrêtera de fumer ?